# **Guida alla conferma di iscrizione ai corsi di dottorato**

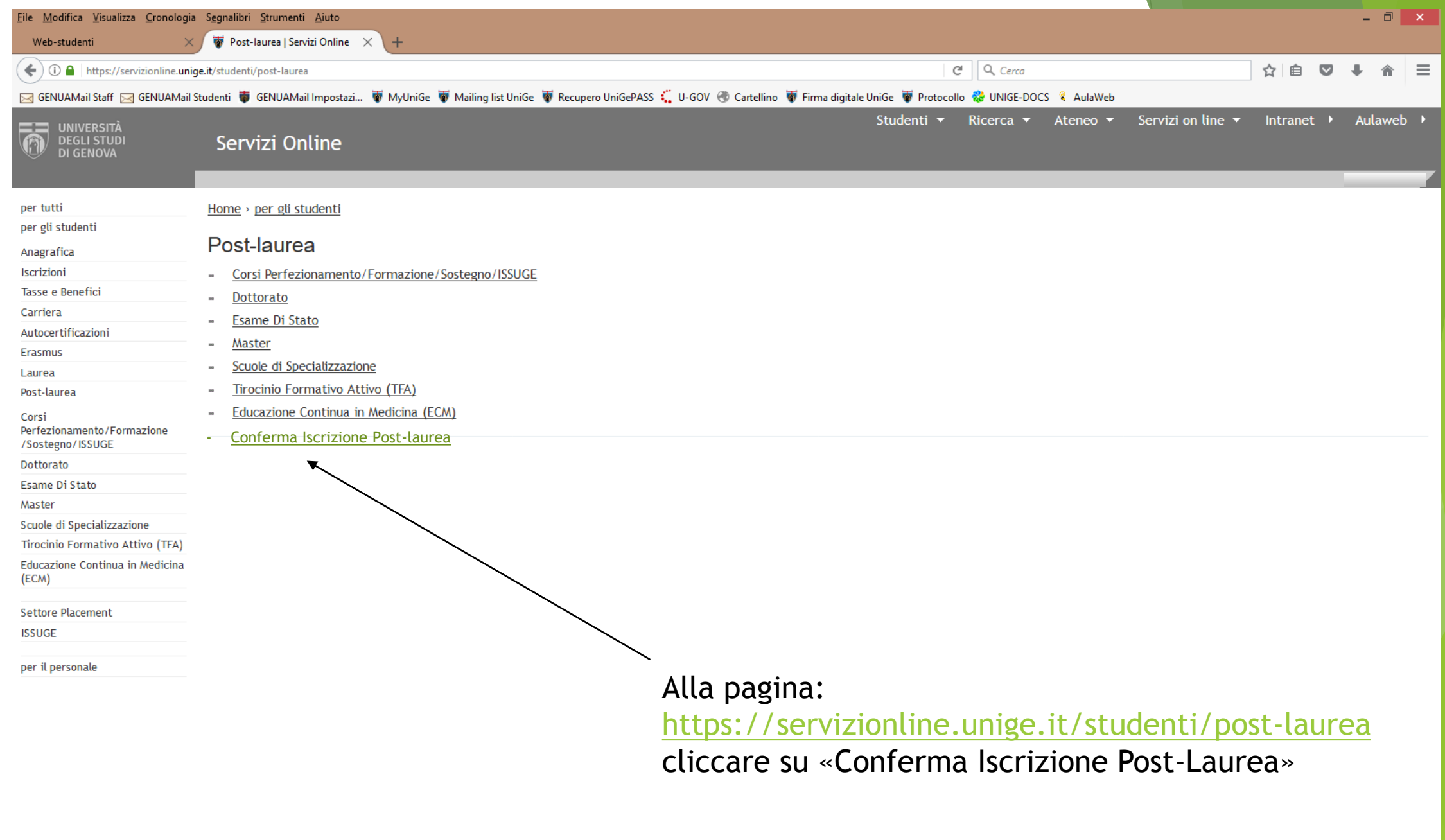

**STATE 1000** 

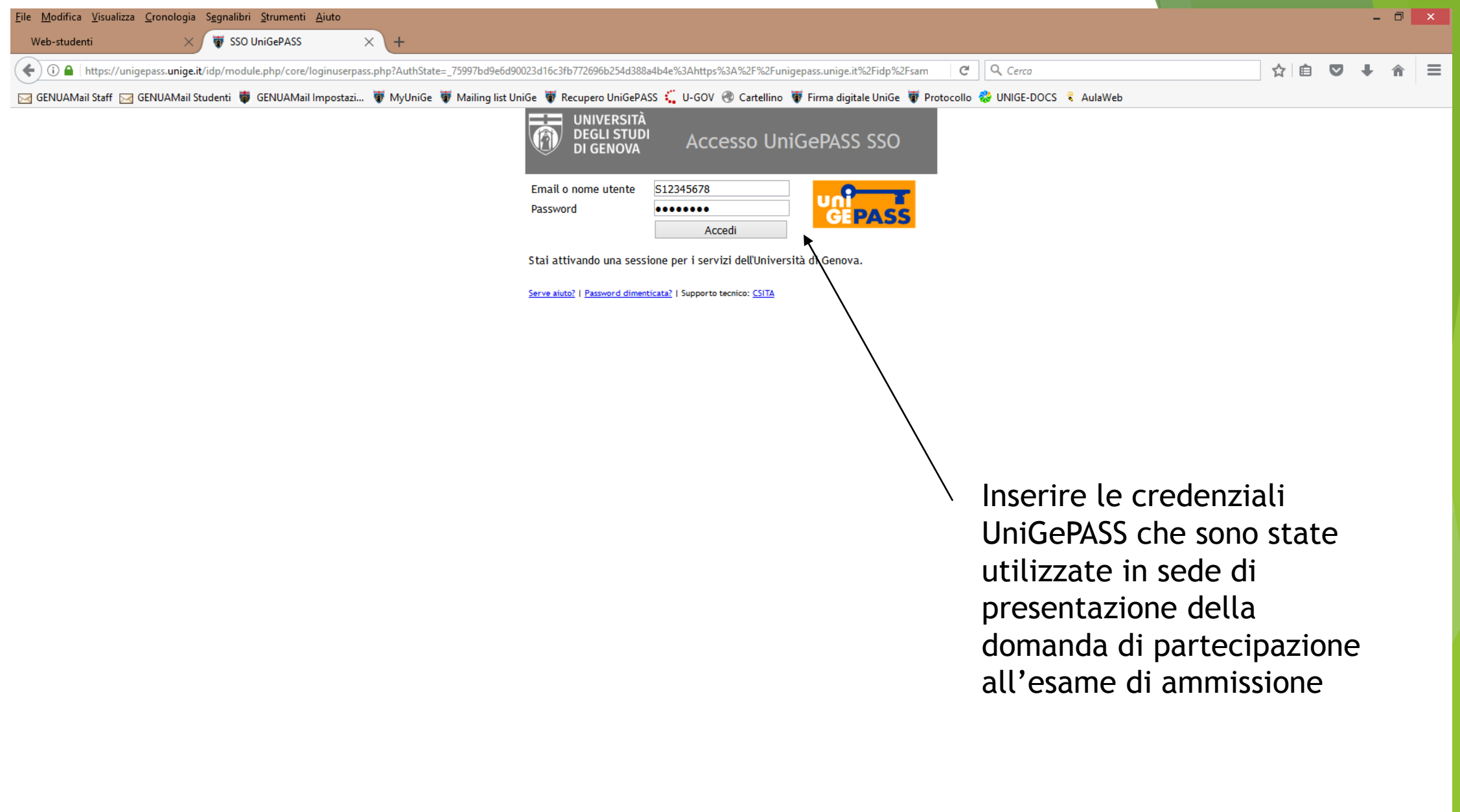

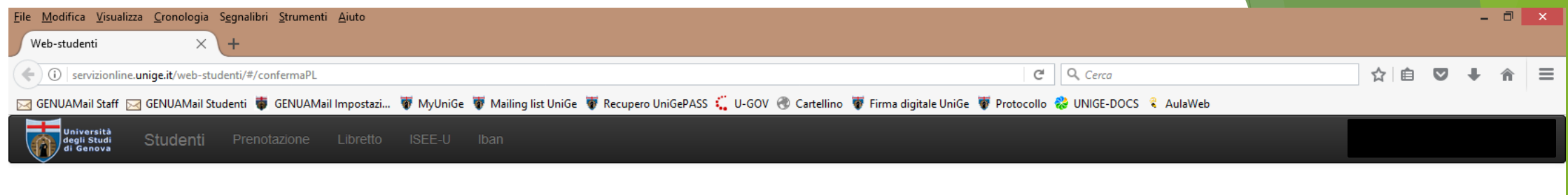

## **CONFERMA ISCRIZIONE**

Selezionare una domanda per la quale si desidera perfezionare l'iscrizione:

Seleziona..

-1241 BS

 $\frac{1}{2}$ 

 $\overline{\mathsf{L}}$ 

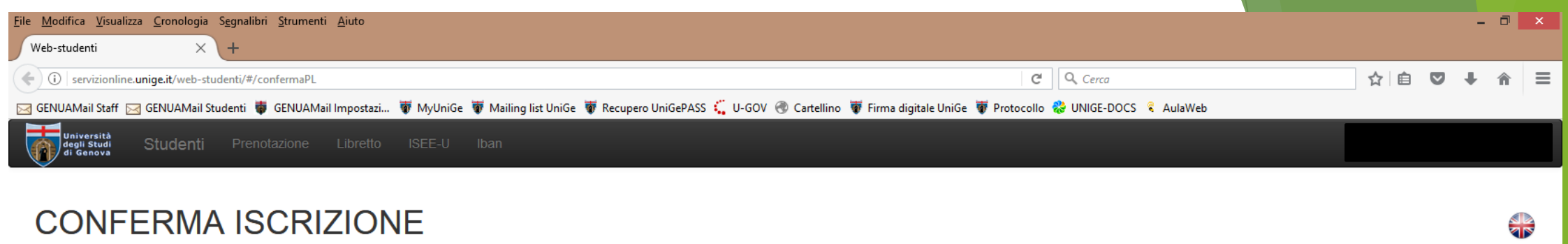

#### Selezionare una domanda per la quale si desidera perfezionare l'iscrizione:

Seleziona..

Seleziona...

CORSO DI IMMUNOLOGIA CLINICA E SPERIMENTALE

**TANK 1031** 

 $\vert \vee \vert$ 

# N.B.

- 1) Se si risulta in graduatoria in più di un corso di dottorato, la scelta di uno di essi comporta formale rinuncia agli altri
- 2) Una volta compilata correttamente ogni sezione, le dichiarazioni rese si colorano di verde ed il titolo si colora di azzurro
- 3) Una volta confermata la richiesta di iscrizione, non è più possibile modificare il suo contenuto e pertanto si consiglia di ricontrollare tutti i dati inseriti
- 4) Nel caso si esca dalla procedura di conferma di iscrizione, vengono salvati solamente i file che sono stati allegati. Le dichiarazioni dovranno essere nuovamente confermate.

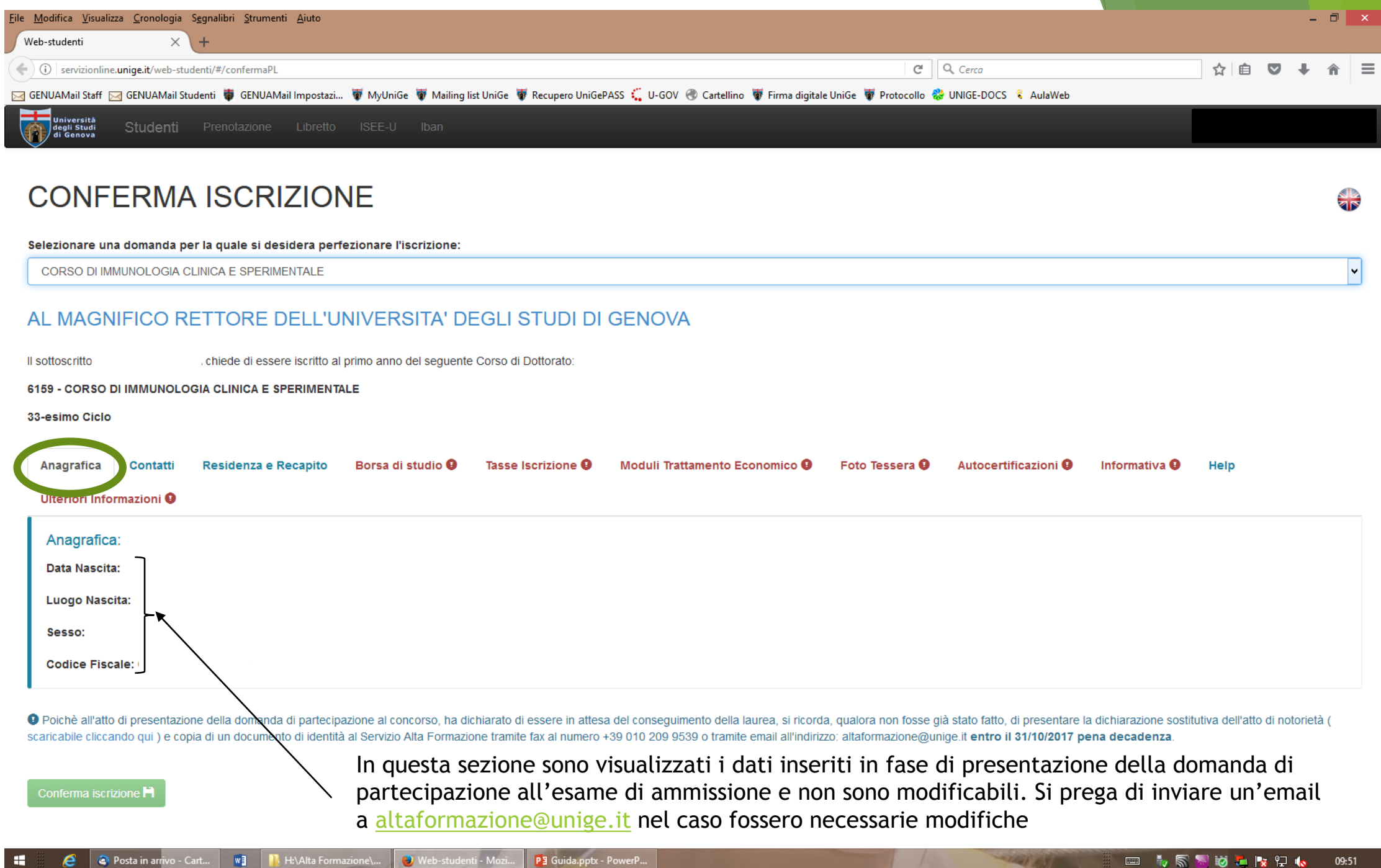

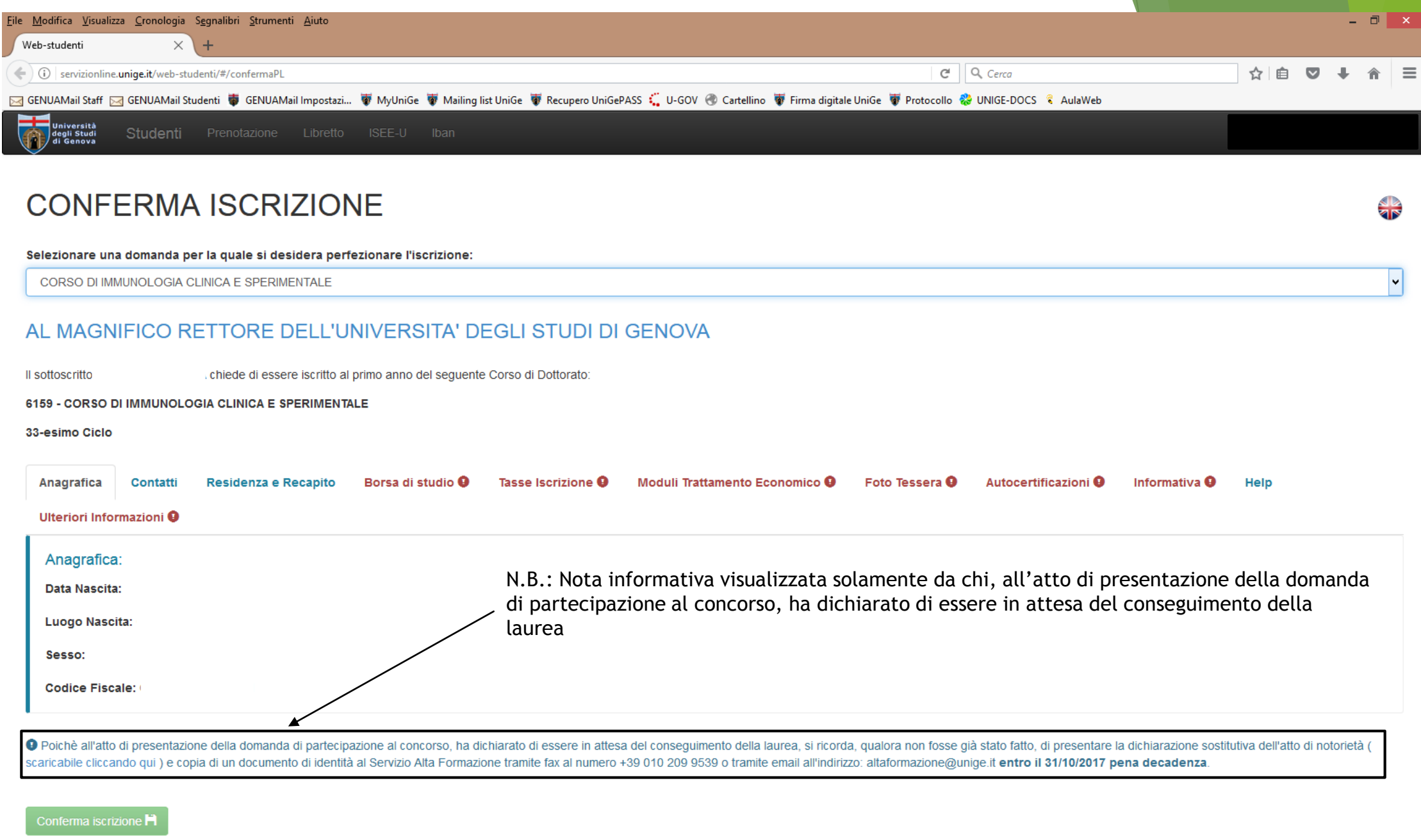

**COLORED AND AND ARTISTS** 

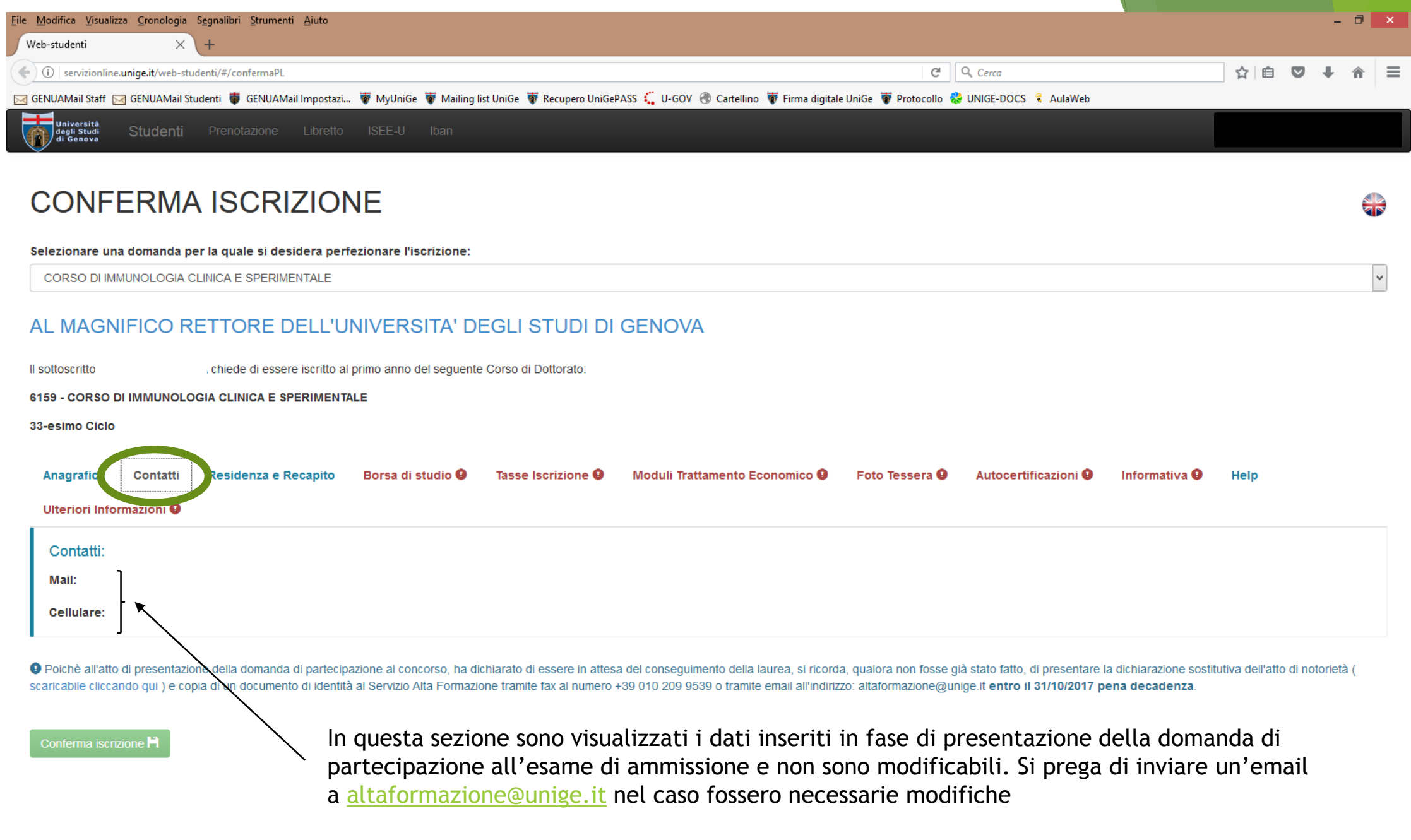

**STATISTICS** 

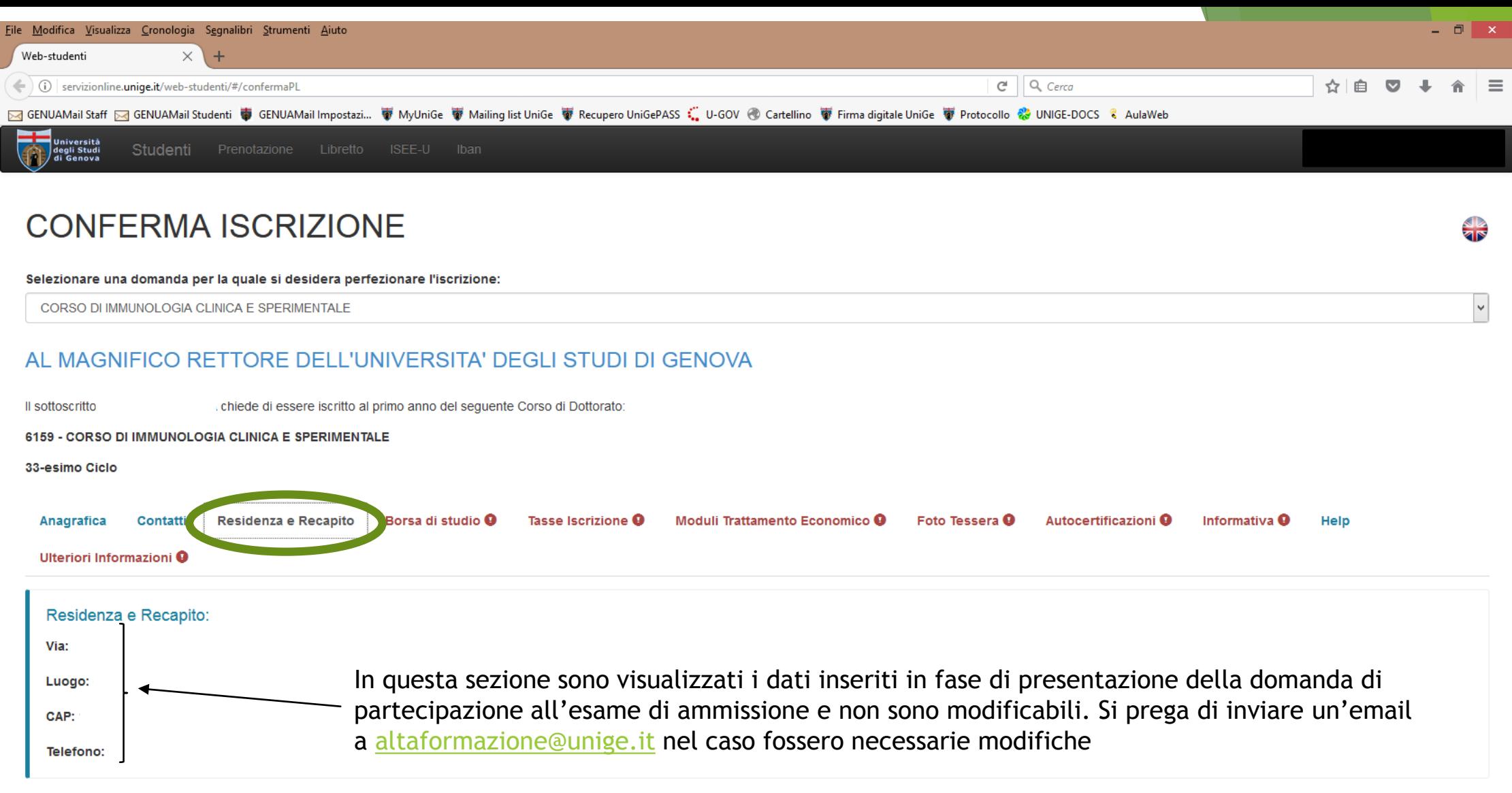

O Poichè all'atto di presentazione della domanda di partecipazione al concorso, ha dichiarato di essere in attesa del conseguimento della laurea, si ricorda, qualora non fosse già stato fatto, di presentare la dichiarazion scaricabile cliccando qui ) e copia di un documento di identità al Servizio Alta Formazione tramite fax al numero +39 010 209 9539 o tramite email all'indirizzo: altaformazione@unige.it entro il 31/10/2017 pena decadenza.

#### Conferma iscrizione F1

**THEF ASS** 

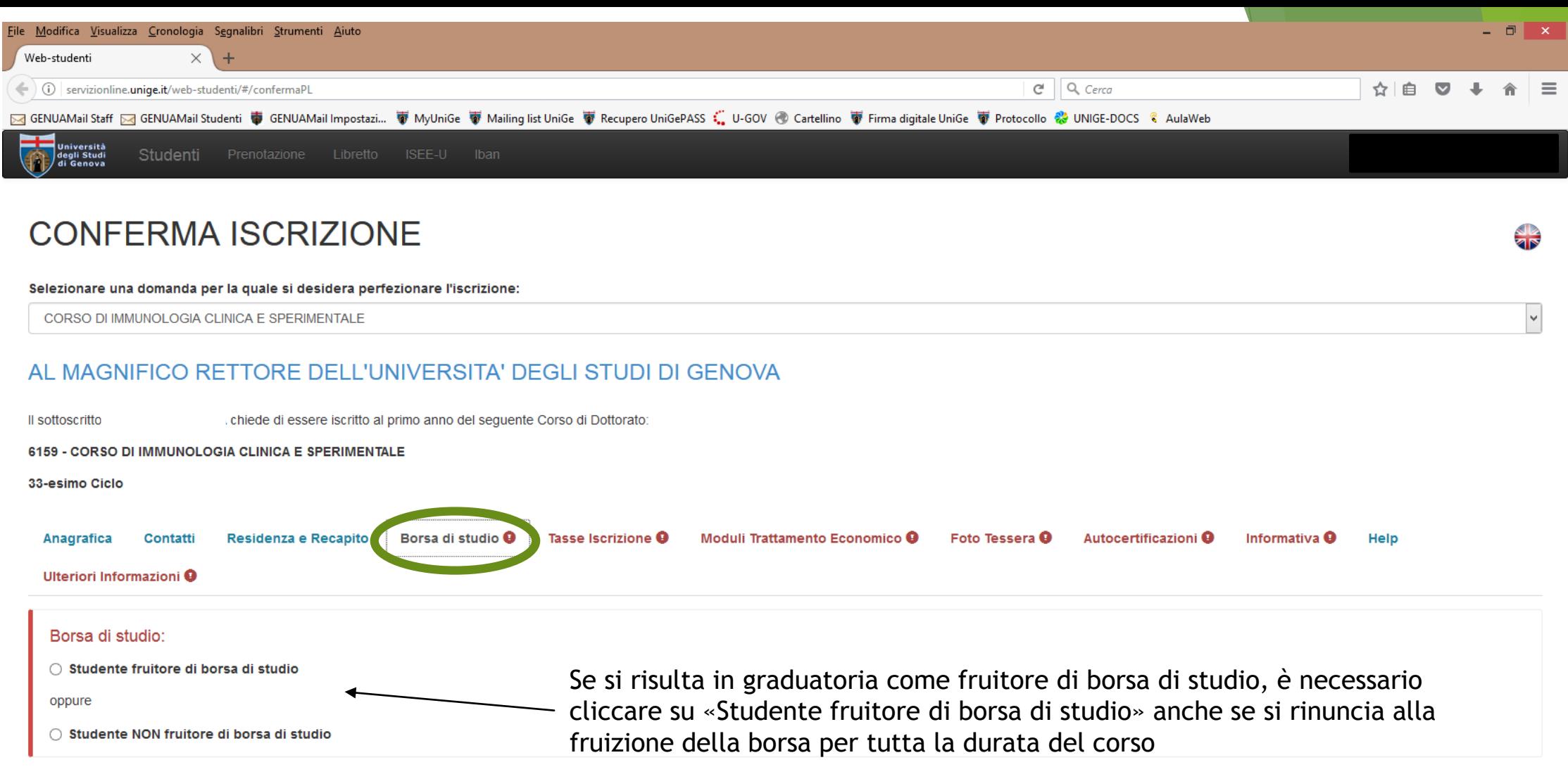

O Poichè all'atto di presentazione della domanda di partecipazione al concorso, ha dichiarato di essere in attesa del conseguimento della laurea, si ricorda, qualora non fosse già stato fatto, di presentare la dichiarazion scaricabile cliccando qui ) e copia di un documento di identità al Servizio Alta Formazione tramite fax al numero +39 010 209 9539 o tramite email all'indirizzo: altaformazione@unige.it entro il 31/10/2017 pena decadenza.

Conferma iscrizione<sup>1</sup>

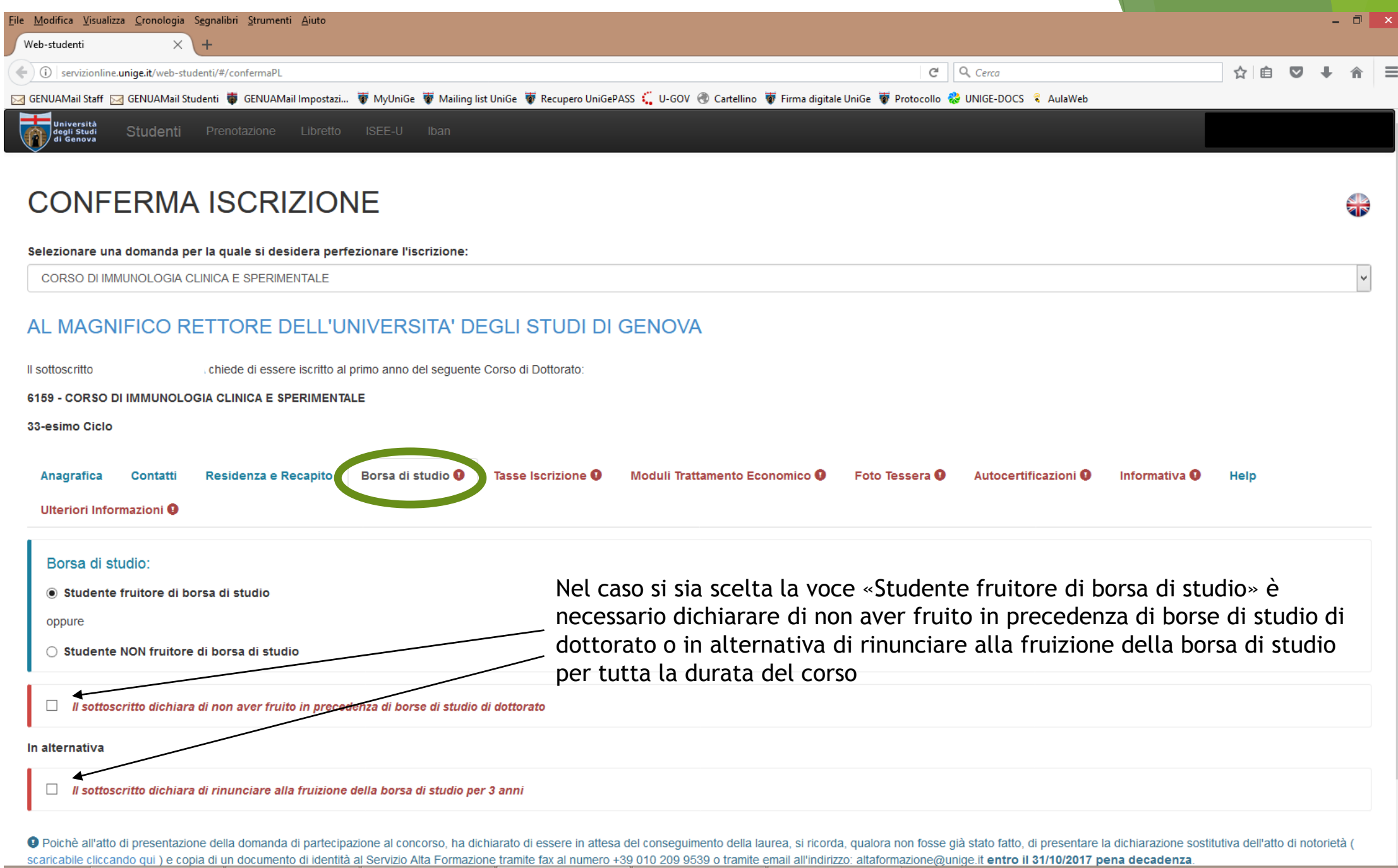

**PART 1991** 

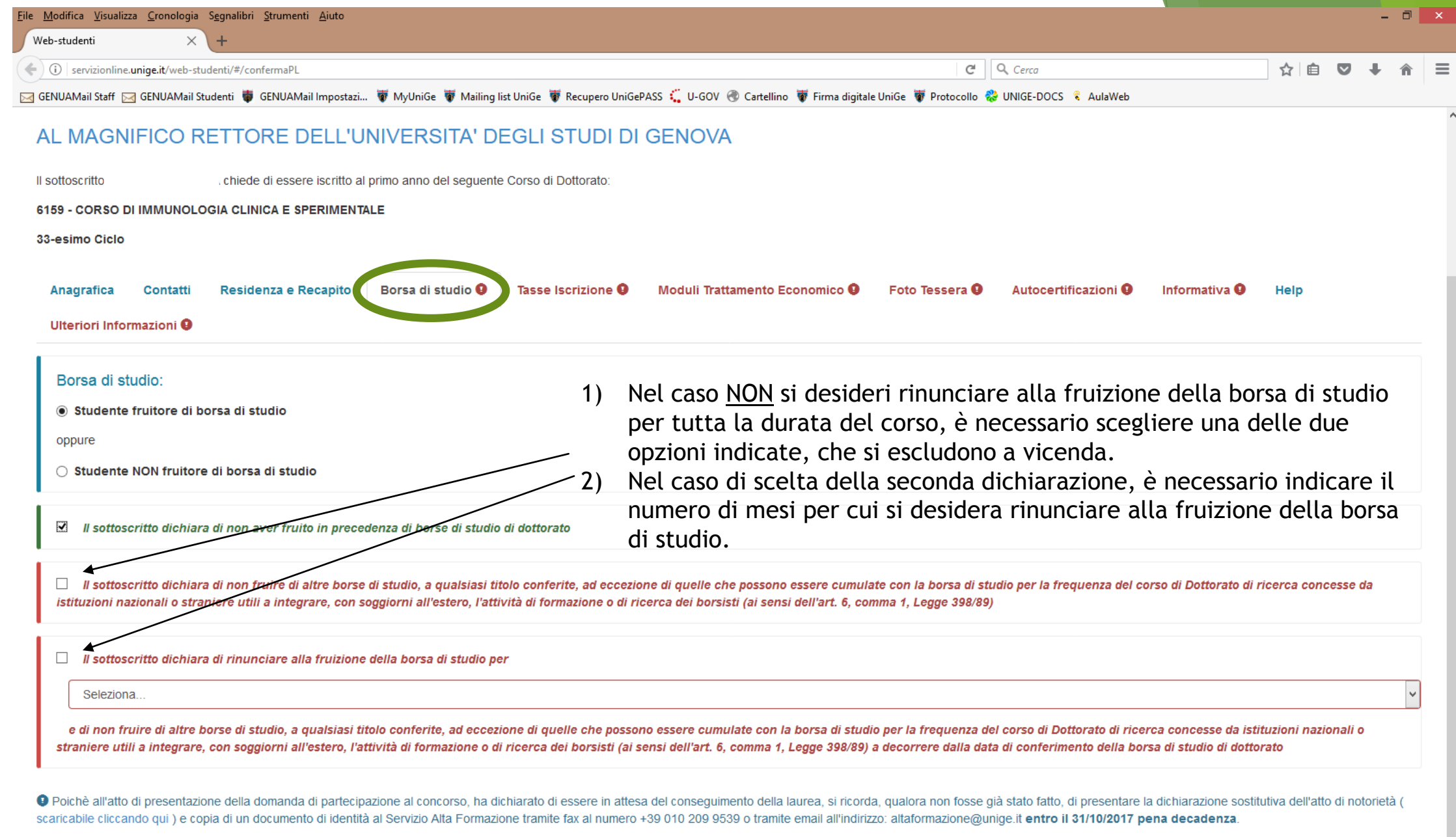

Conferma iscrizione **F1** 

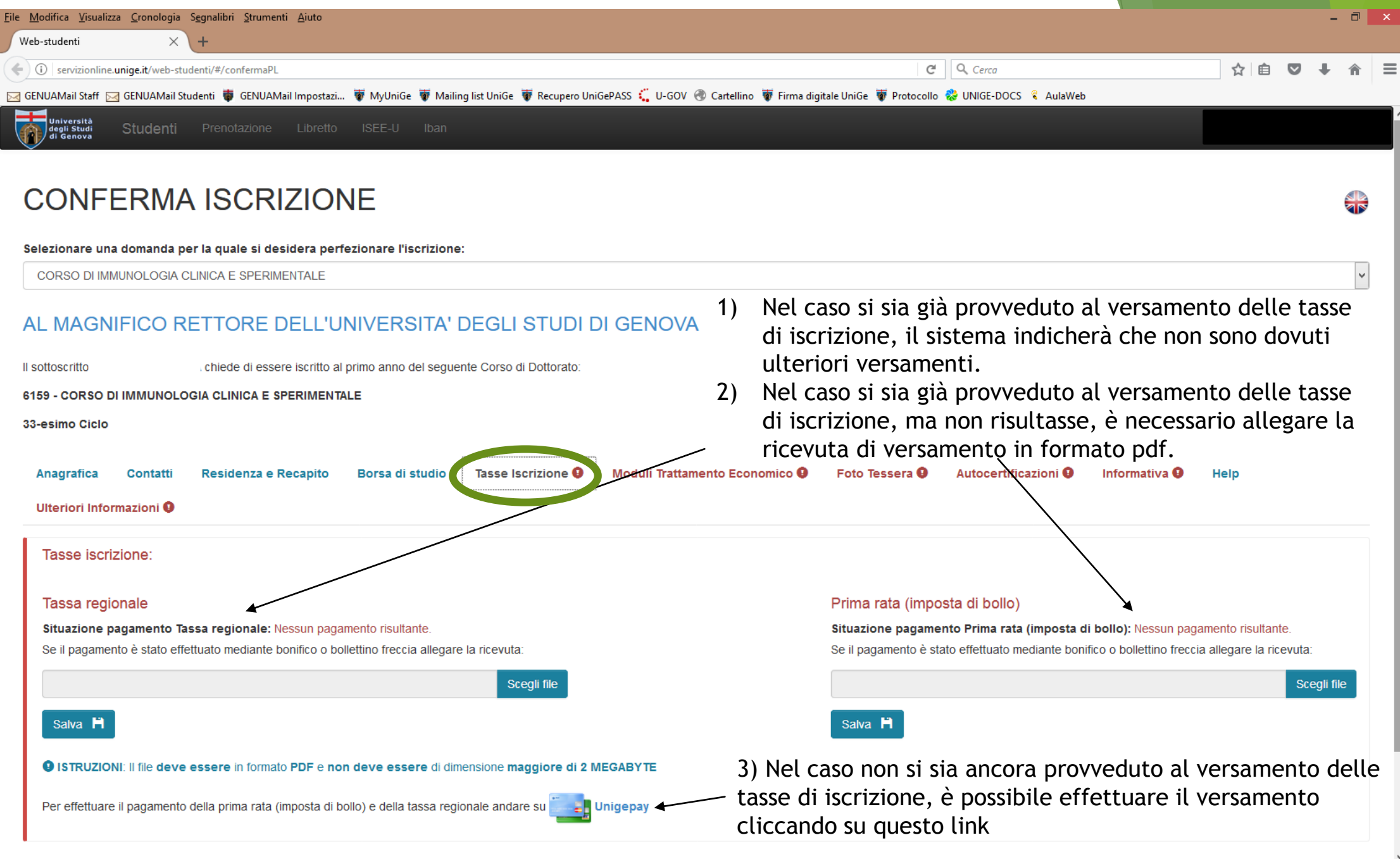

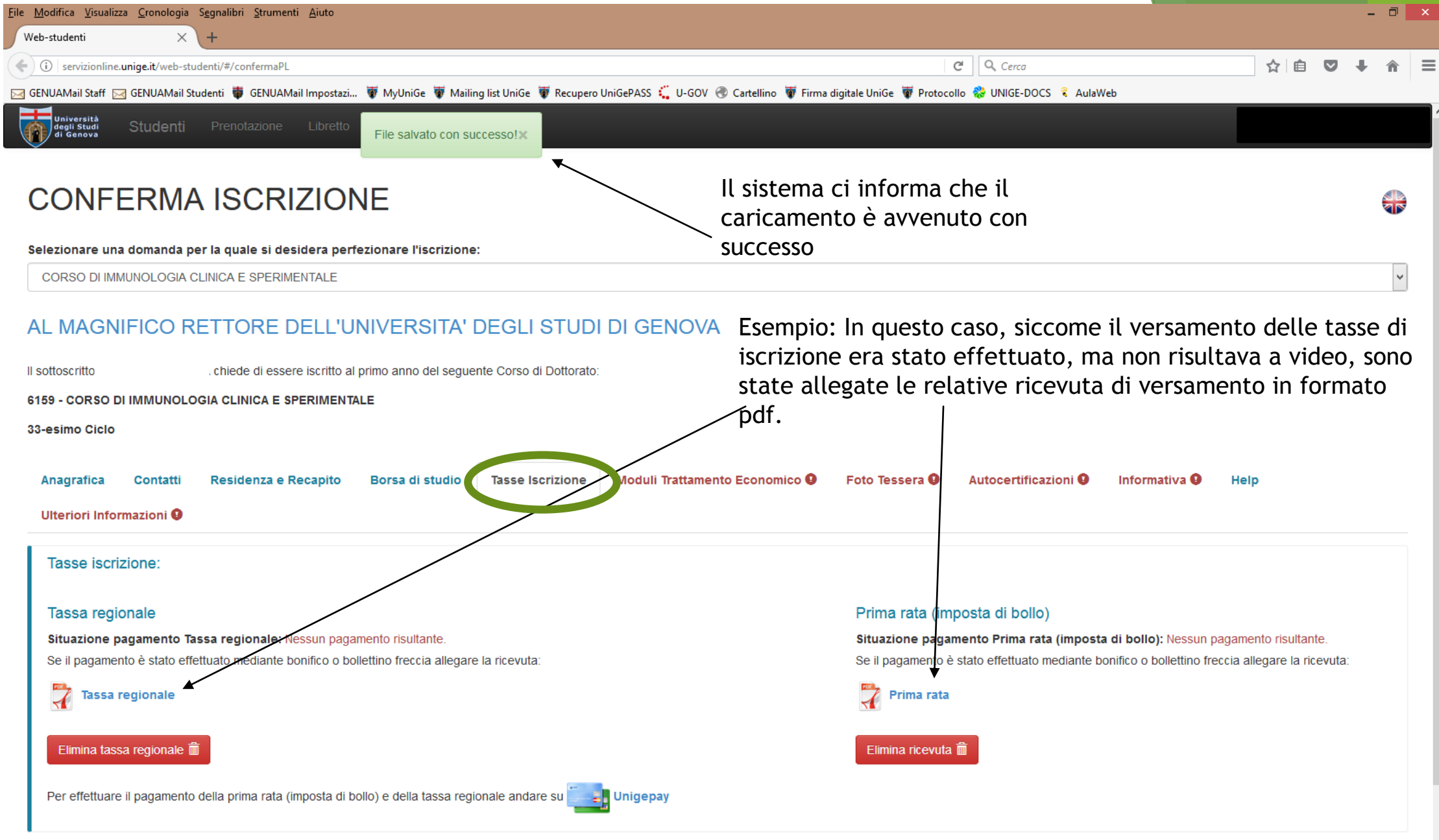

O Poichè all'atto di presentazione della domanda di partecipazione al concorso, ha dichiarato di essere in attesa del conseguimento della laurea, si ricorda, qualora non fosse già stato fatto, di presentare la dichiarazion

**HALLAMAAT** 

**THAT ANY** 

 $\forall$ 

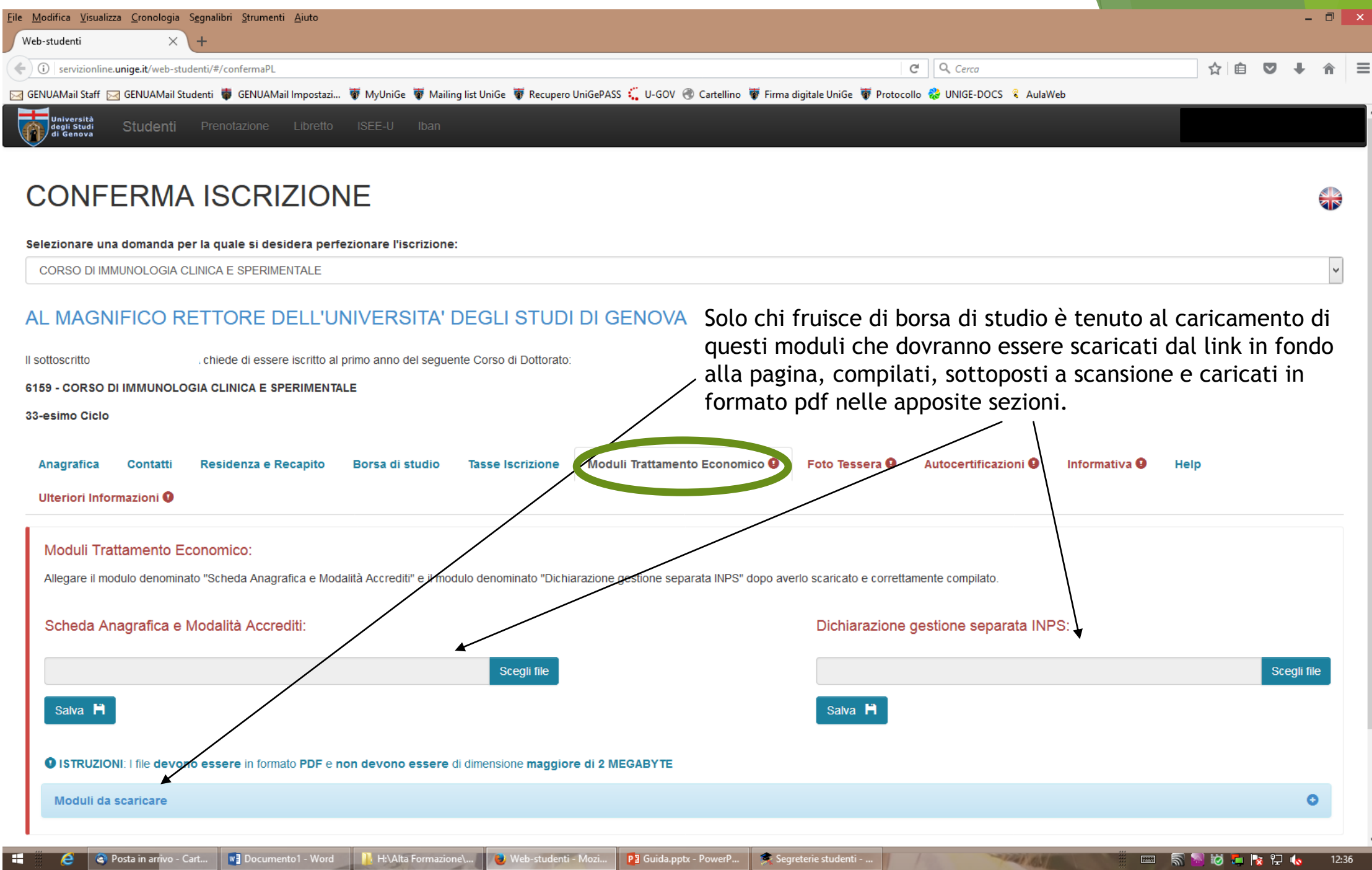

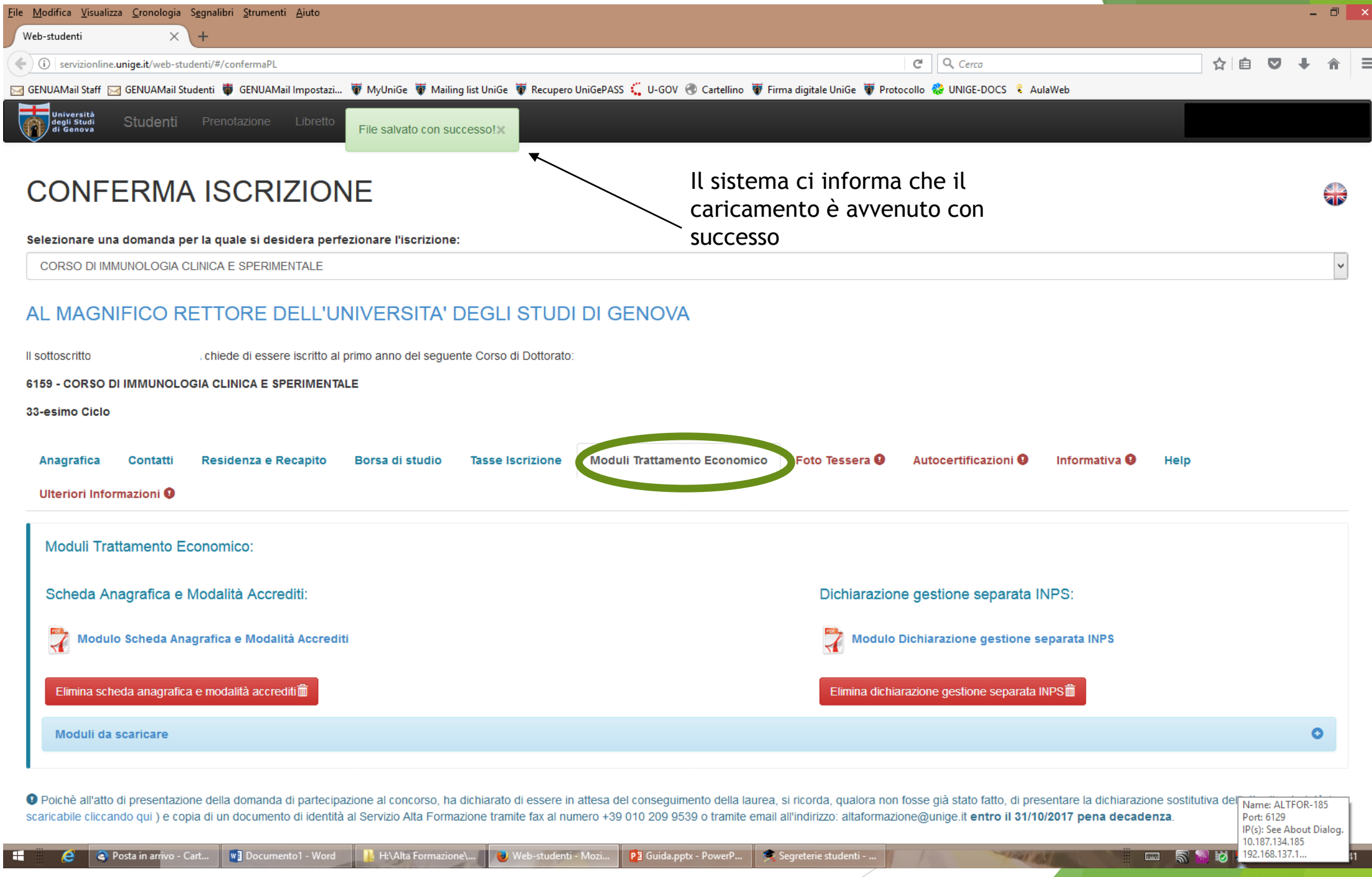

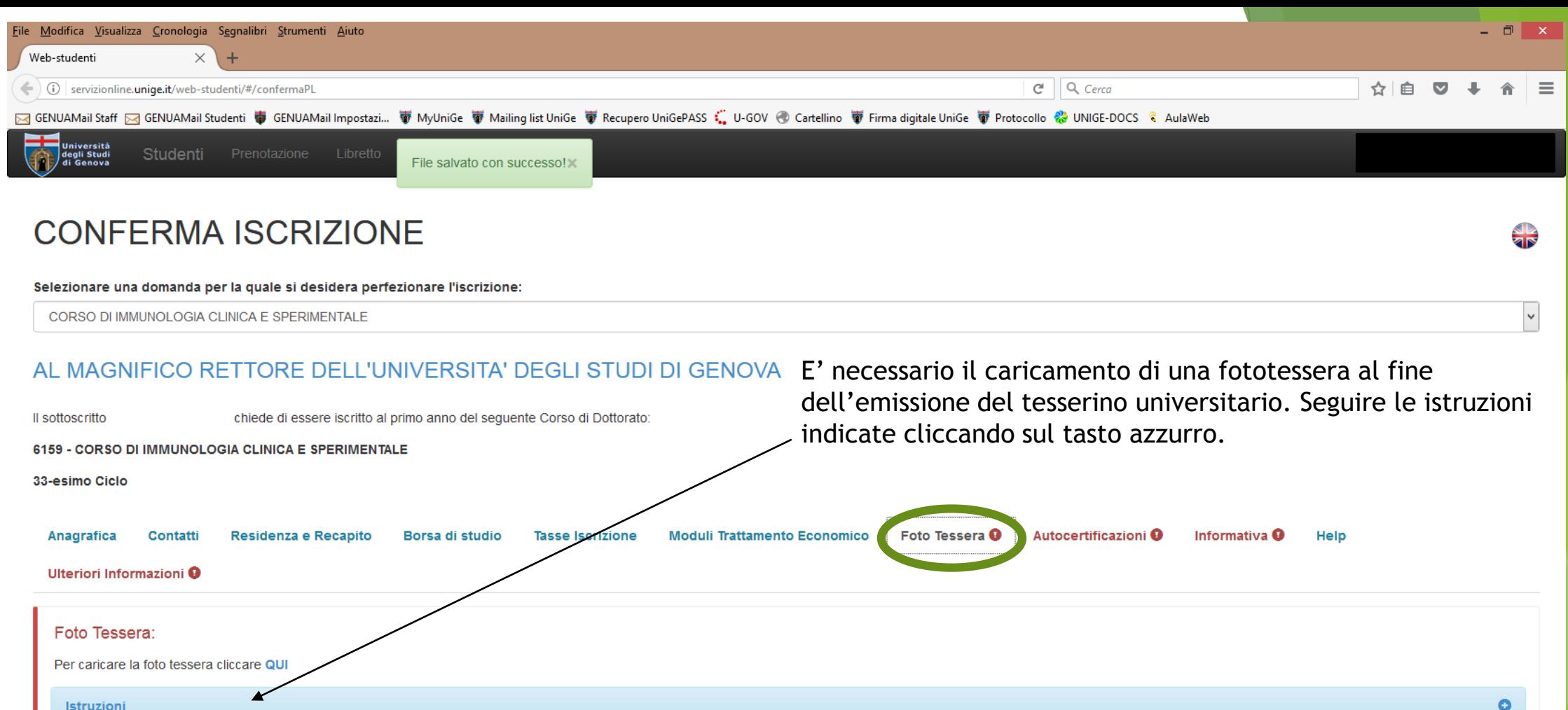

O Poichè all'atto di presentazione della domanda di partecipazione al concorso, ha dichiarato di essere in attesa del conseguimento della laurea, si ricorda, qualora non fosse già stato fatto, di presentare la dichiarazion scaricabile cliccando qui ) e copia di un documento di identità al Servizio Alta Formazione tramite fax al numero +39 010 209 9539 o tramite email all'indirizzo: altaformazione@unige.it entro il 31/10/2017 pena decadenza.

#### Conferma iscrizione F1

**THAT ANY** 

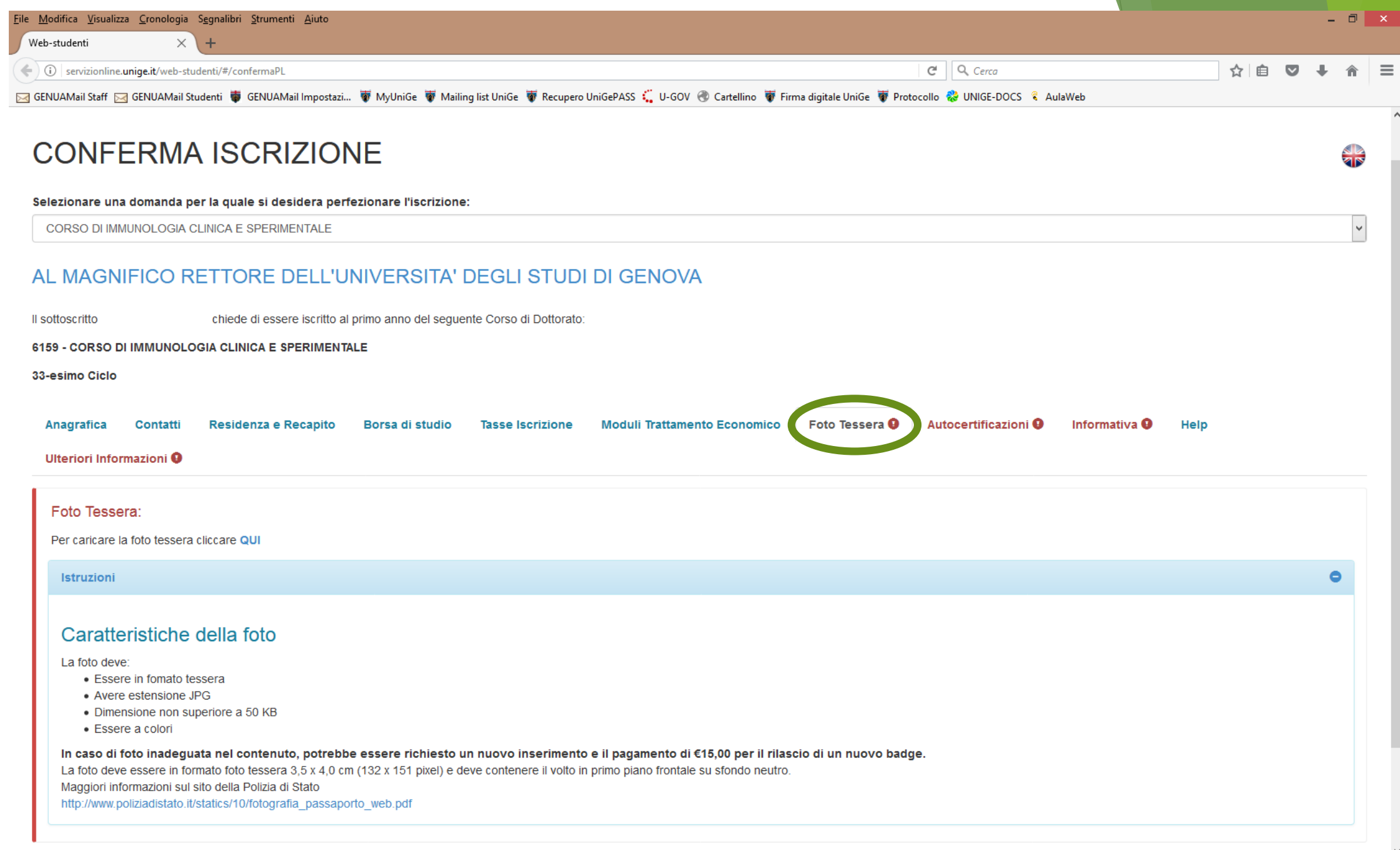

**SEAT 100 100** 

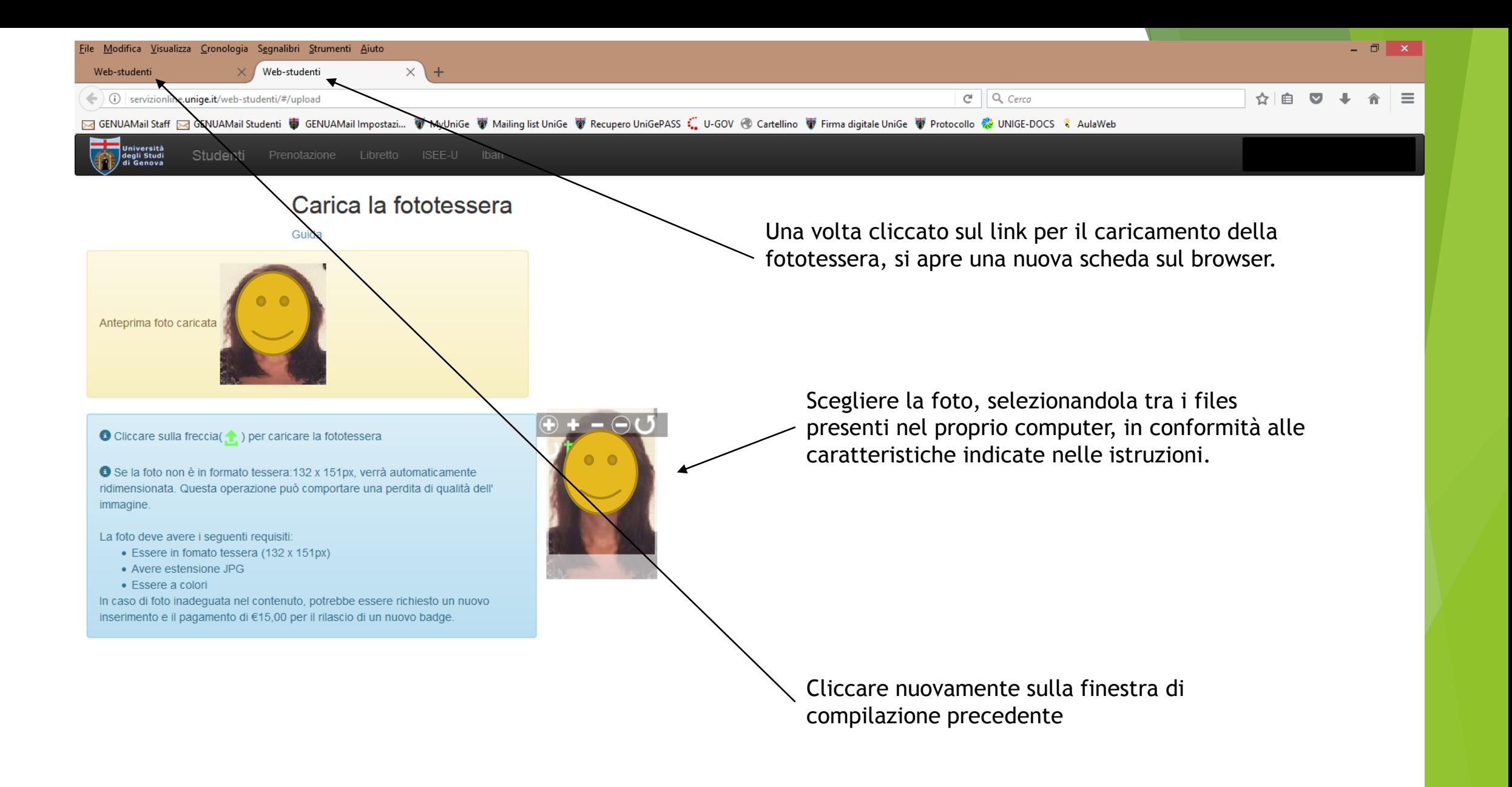

**E RADA VO**  $12:50$ 

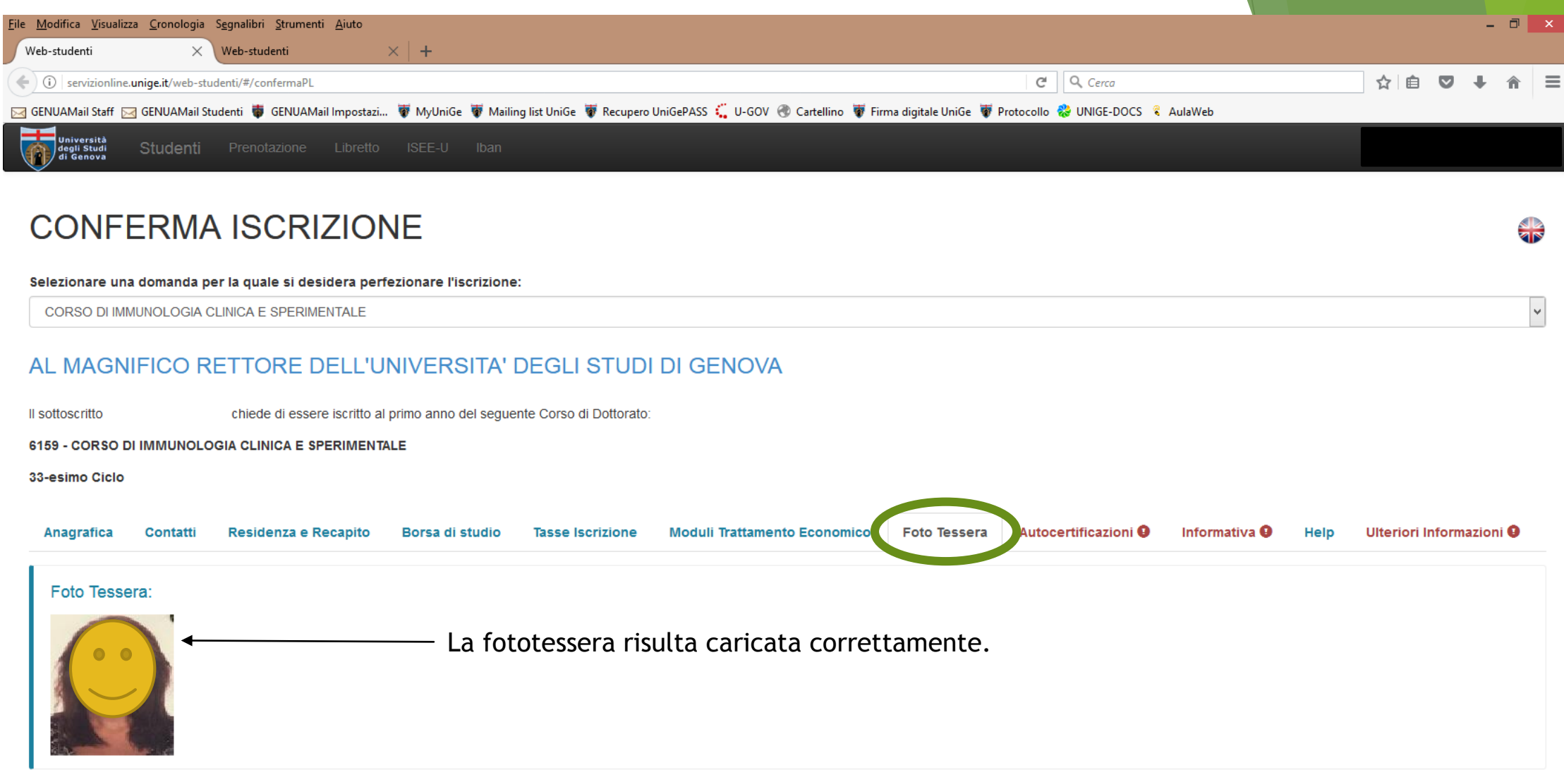

O Poichè all'atto di presentazione della domanda di partecipazione al concorso, ha dichiarato di essere in attesa del conseguimento della laurea, si ricorda, qualora non fosse già stato fatto, di presentare la dichiarazion scaricabile cliccando qui ) e copia di un documento di identità al Servizio Alta Formazione tramite fax al numero +39 010 209 9539 o tramite email all'indirizzo: altaformazione@unige.it entro il 31/10/2017 pena decadenza.

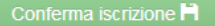

**PARTY 1637** 

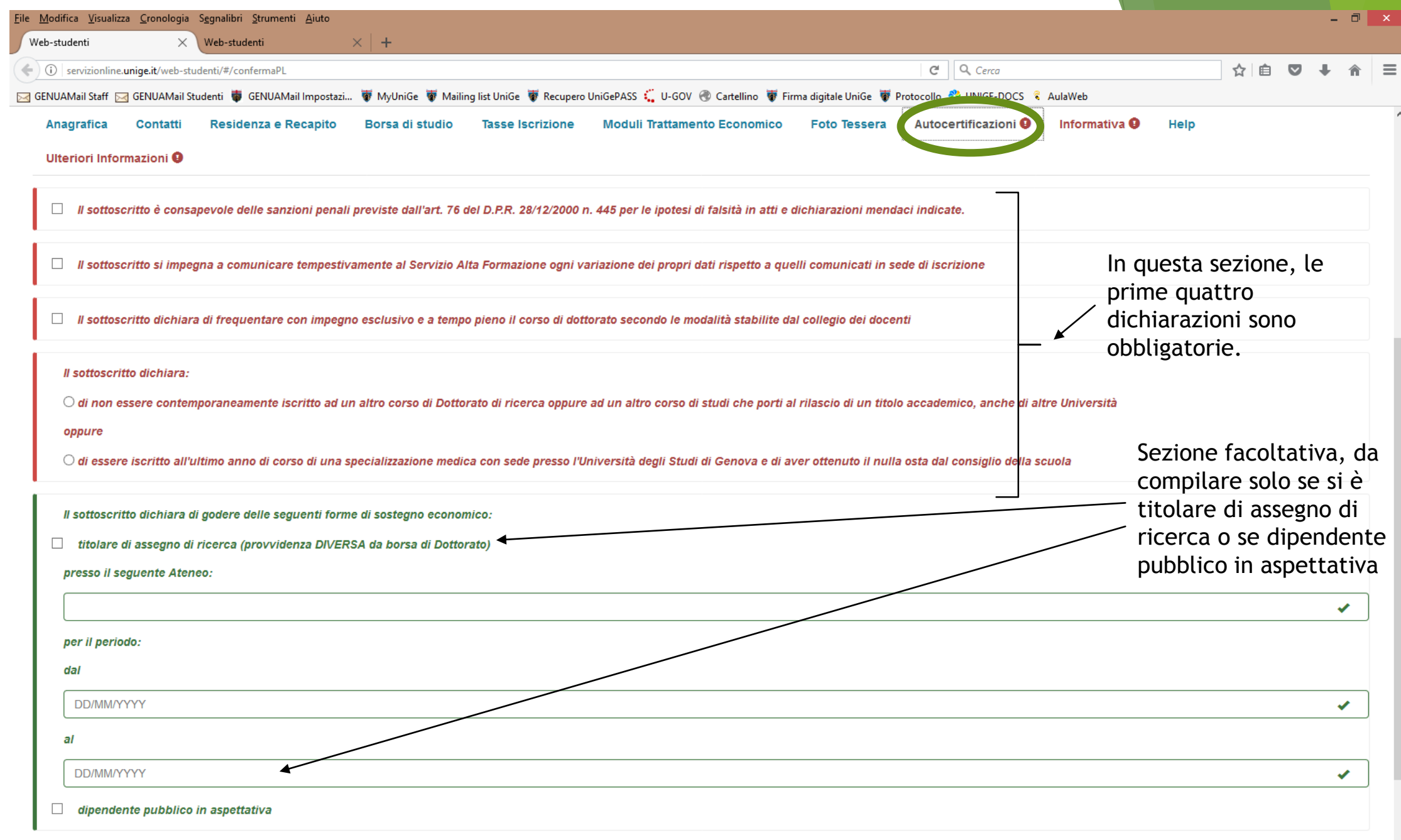

**STATE AND** 

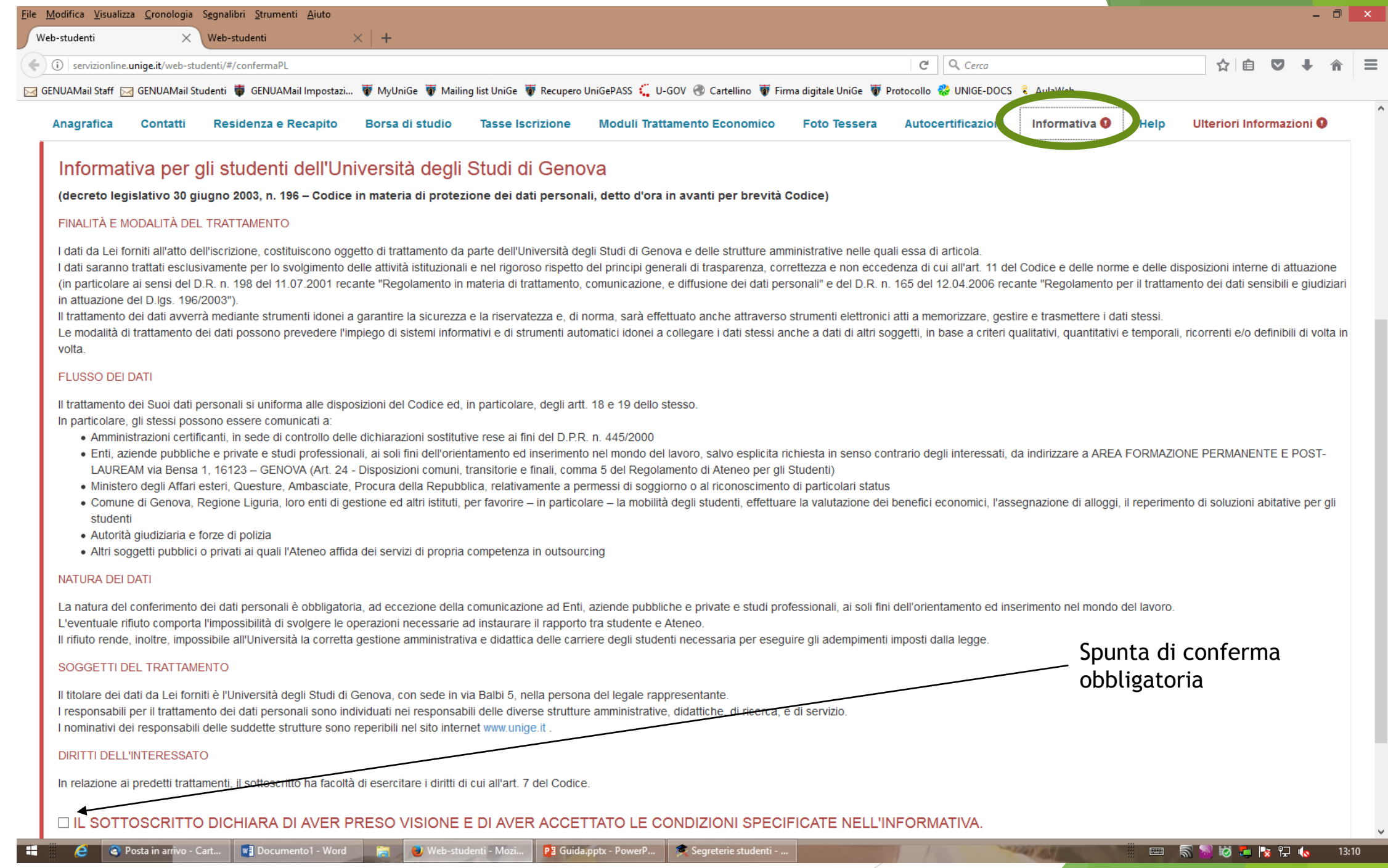

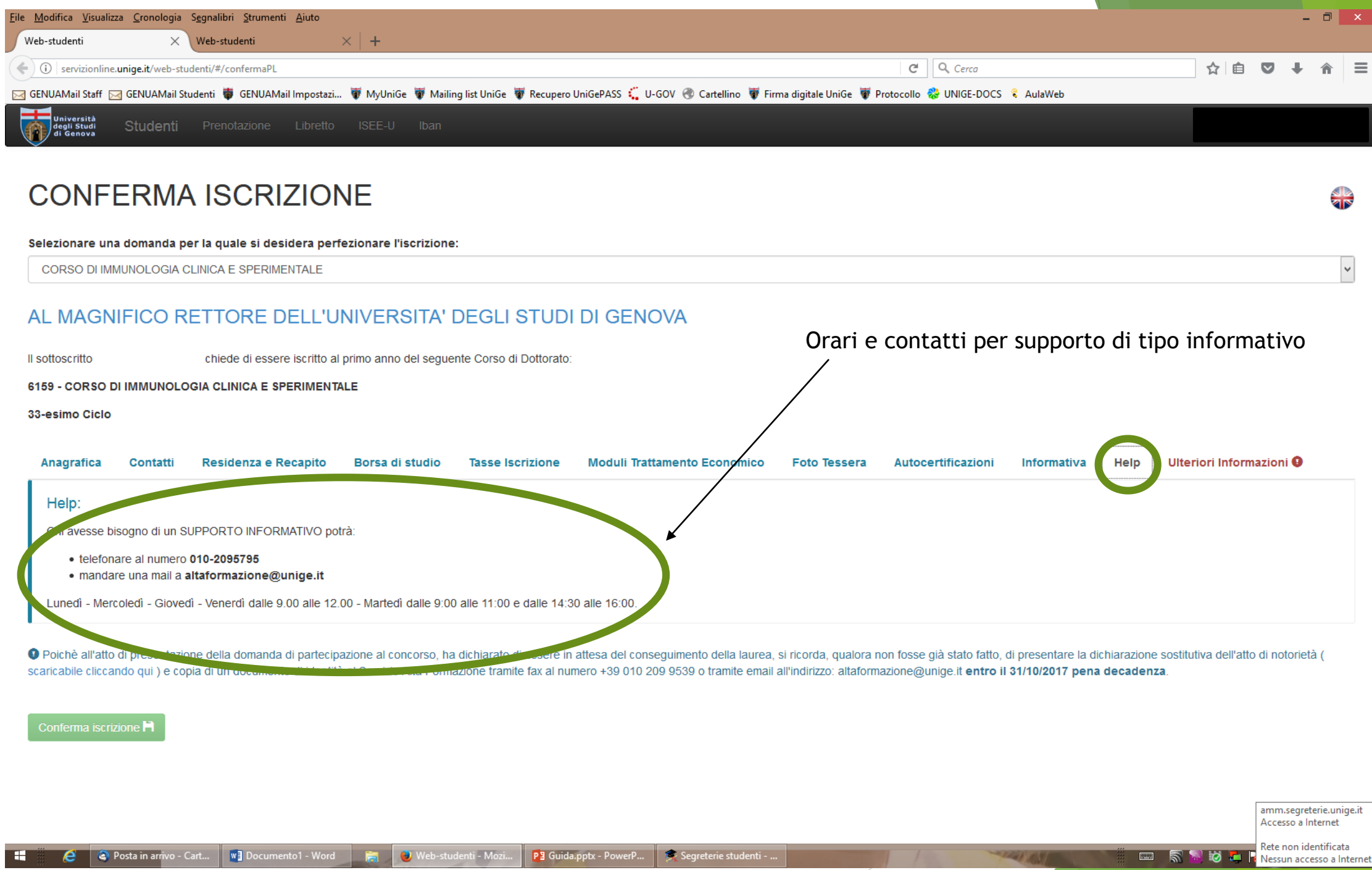

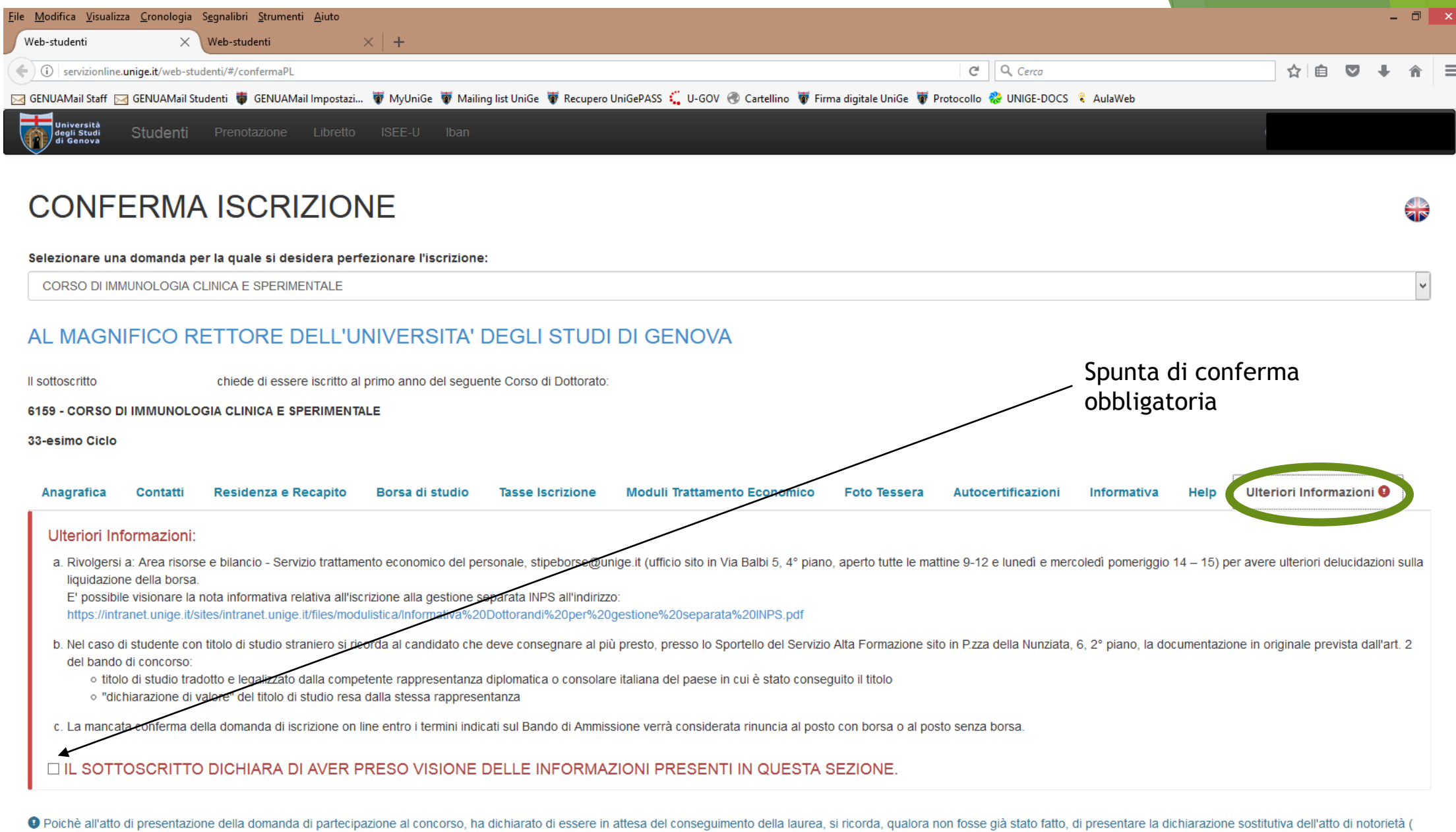

scaricabile cliccando qui ) e copia di un documento di identità al Servizio Alta Formazione tramite fax al numero +39 010 209 9539 o tramite email all'indirizzo: altaformazione@unige.it entro il 31/10/2017 pena decadenza.

**1221 / 151/1** 

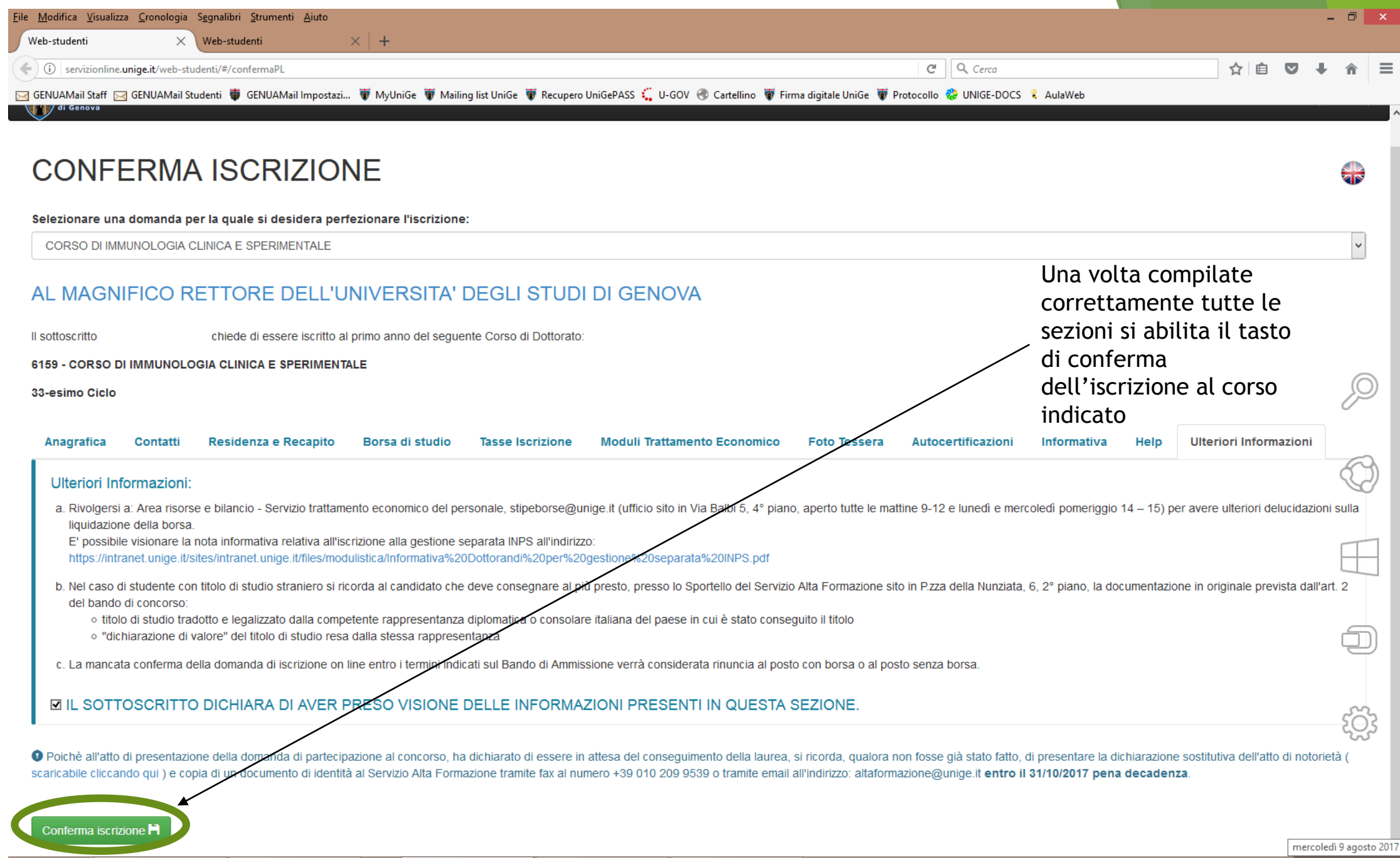

**STATE AND ARRANGEMENT** 

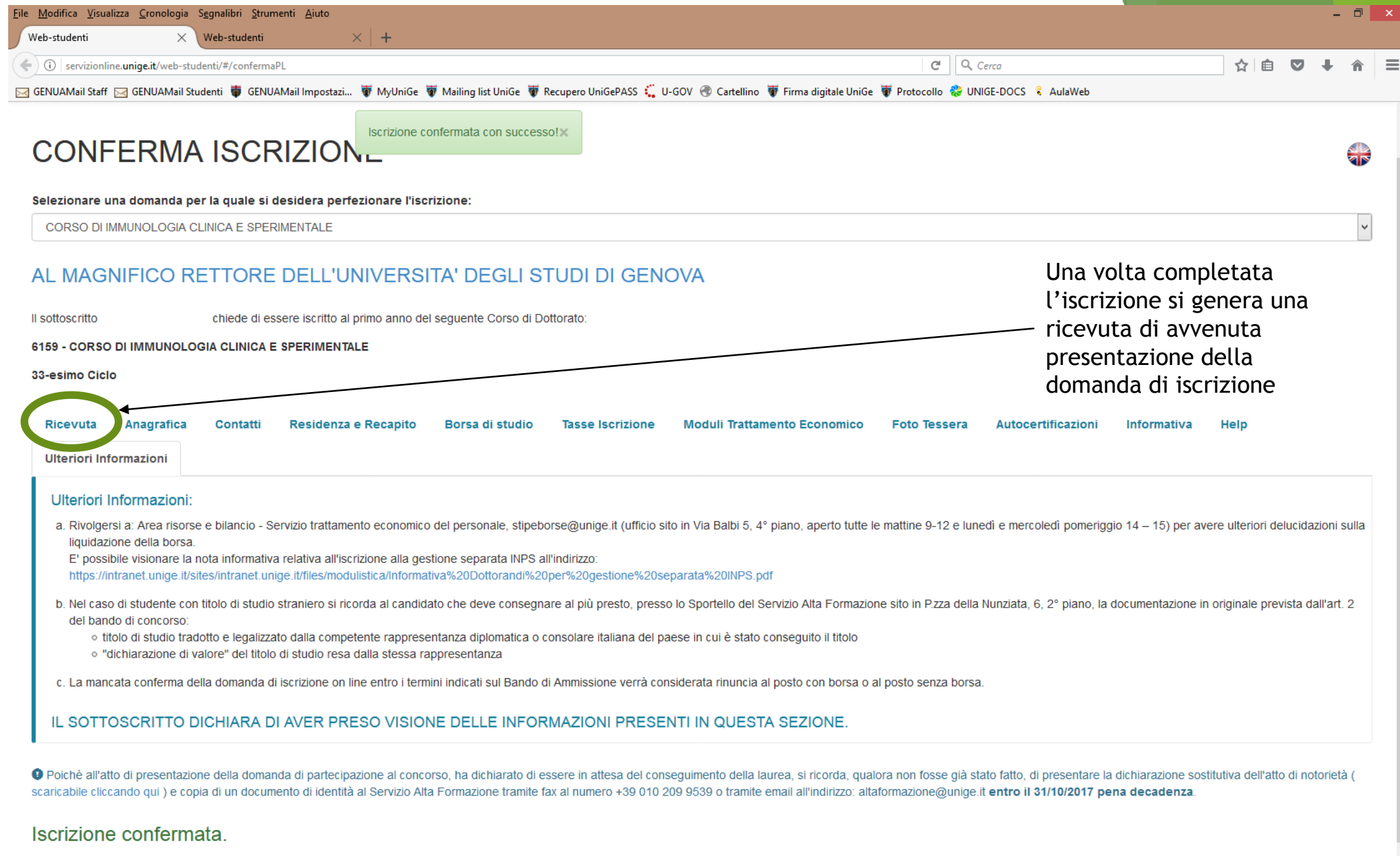

1221 3 3 A

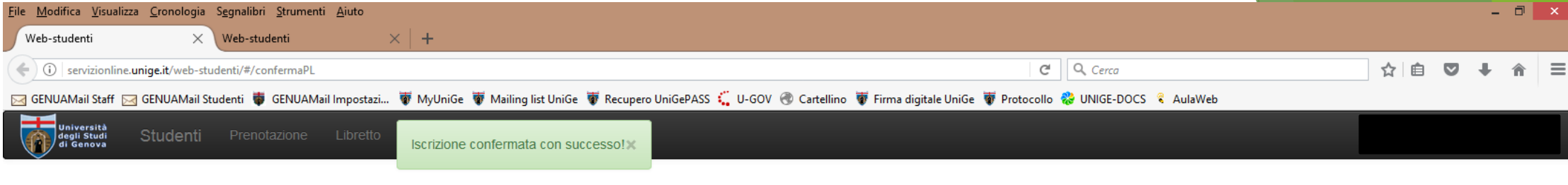

### **CONFERMA ISCRIZIONE**

Selezionare una domanda per la quale si desidera perfezionare l'iscrizione:

CORSO DI IMMUNOLOGIA CLINICA E SPERIMENTALE

#### AL MAGNIFICO RETTORE DELL'UNIVERSITA' DEGLI STUDI DI GENOVA

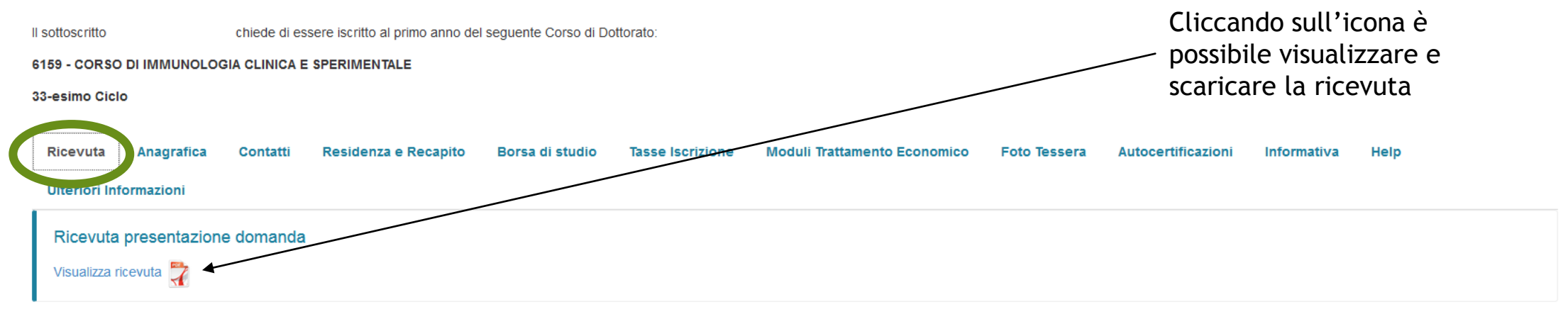

O Poichè all'atto di presentazione della domanda di partecipazione al concorso, ha dichiarato di essere in attesa del conseguimento della laurea, si ricorda, qualora non fosse già stato fatto, di presentare la dichiarazion scaricabile cliccando qui ) e copia di un documento di identità al Servizio Alta Formazione tramite fax al numero +39 010 209 9539 o tramite email all'indirizzo: altaformazione@unige.it entro il 31/10/2017 pena decadenza.

#### Iscrizione confermata.

**1441 B** 

 $\frac{1}{2}$ 

 $\overline{\mathsf{v}}$ 

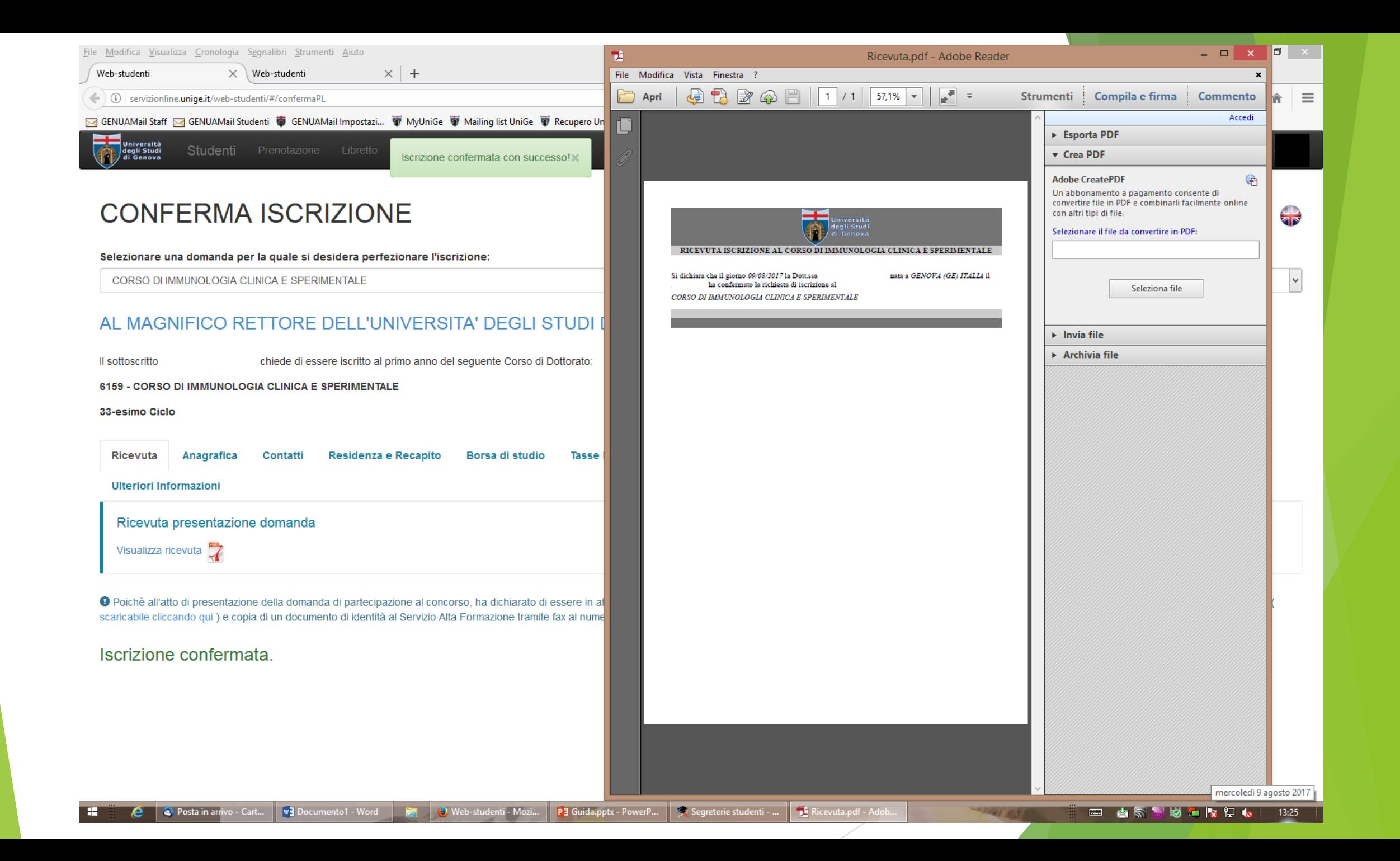